## **Gestion de Flash depuis HTML**

Par Ahmet Gyger http://www.metah.ch Création site pour internet

**But :***Le but est de contrôlé une animation flash depuis une page html. Par exemple si on a un menu en flash qui sera réutilisé sur toutes nos pages html, on voudra que le bouton sélectionné ne soit plus cliquable. Donc on va dire a notre animation de chargée la scène relative à la page html en question. Pour cela on place une animation qui fera connexion entre notre menu et la page html.*

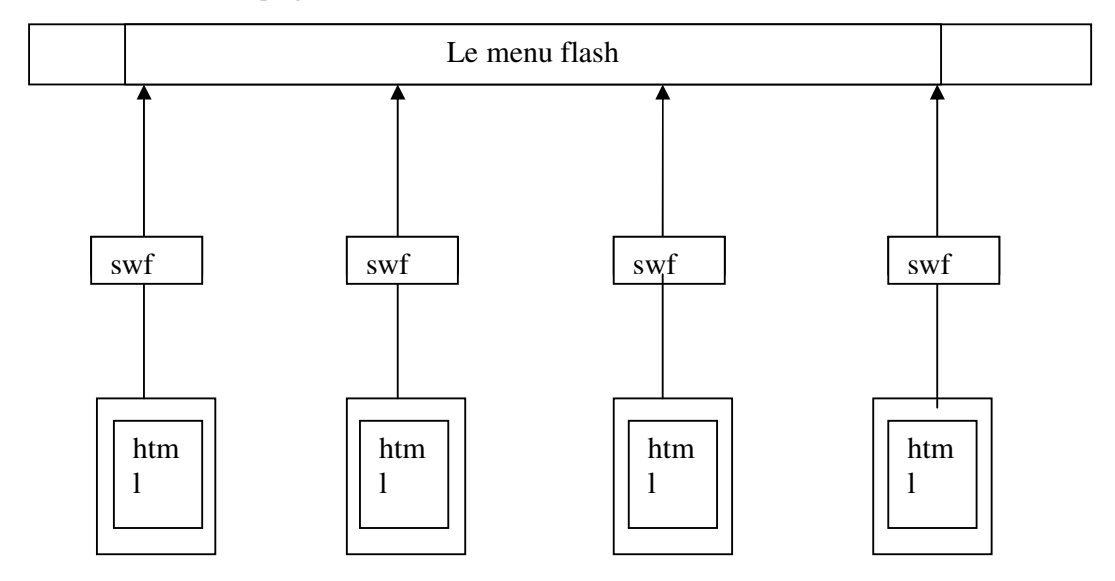

**Avantage :** Cette méthode à l'avantage de ne charger qu'une fois votre menus (qui comporte plusieurs fois les m^mes éléments) de plus les boutons back et forward du navigateur fonctionne aussi pour votre animations flash.

## **Mise en place :**

**1/** Créez 2 nouveaux fichiers flash, le premier « envoi.fla » le deuxième « recoit.fla »

**2/** Fichier envoi : la taille de votre scene envoi peut être de 1 / 1 pixel, puisque qu'il ne sert qu'à envoyer le nom de la variable correspondant a fichier html ou il se trouve.

**3/**Code du fichier envoi :

this.onEnterFrame = function() $\{$  trace("ok enterframe"); \_root.lc\_envoi = new LocalConnection(); // Création de l'objet connection result = \_root.lc\_envoi.send( "lc\_maCible", "affichage", "maVariable" );

```
 if( result ){ 
               //si mon envoi à reussi 
               delete _root.lc_envoi; 
        } 
} 
stop(); 
4/ Code du fichier recoit : 
        lc_recoit = new LocalConnection(); 
lc_recoit.maMethode = function(paquetRecus) { 
 _root.maVarChargee = paquetRecus; 
 if( _root.maVarChargee == "maVariable"){ 
               gotoAndStop("autreScene");
```

```
} 
lc_recoit.connect("lc_maCible"); 
_root.onUnload = function(){ 
        delete lc_recoit; 
}
```
stop();

}

**5/** Et voila a partir de ça vous devriez pouvoir facilement mettre en place cette méthode.